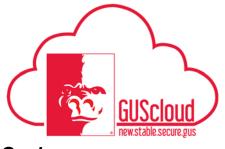

#### Goals and Performance Evaluation Process for USS and Unclassified Administrative & Professional Employees – Employee Creates Goals

This Job Aid walks employees through the process of creating goals for line manager approval for the Goals and Performance Evaluation Process.

- Audience:USS Employees with benefits that are required to have an annual or probationary<br/>performance evaluation.<br/>Unclassified Administrative & Professional Employees with benefits in non-<br/>instructional positions that are required to have an annual performance evaluation.
- NOTE: Faculty do not use this process

#### HRS Web

Resources: See <u>Goals and Performance Evaluation Process for USS and Unclassified</u> <u>Administrative & Professional Employees</u> for an overview of the performance evaluation process and information on setting goals and types of goals.

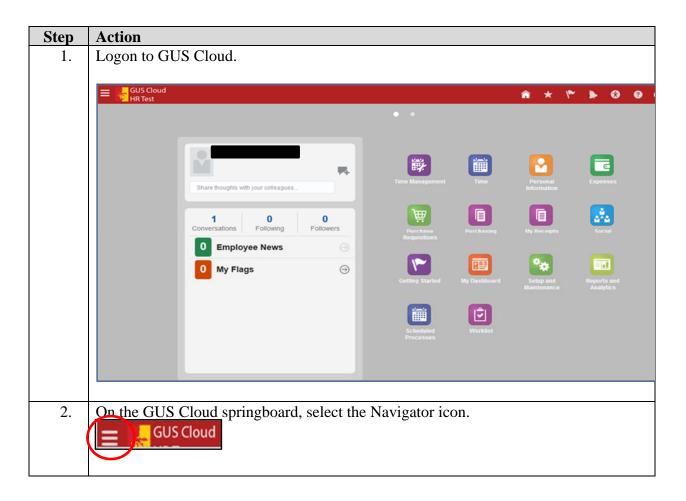

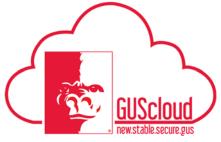

| Navigator                                                                                                    |                                                                                 |                                                                           |     |
|----------------------------------------------------------------------------------------------------|---------------------------------------------------------------------------------|---------------------------------------------------------------------------|-----|
| Product Management<br>Payables<br>Ideas<br>Payables<br>Invoices<br>General Accounting<br>General Accounting Dashboard<br>Journals<br>Period Close<br>Period Close<br>Financial Reporting Center<br>PSU Resources<br>PSU Pay Periods and Pay Check<br>c GUS HR Training Resources<br>GUS Finance & Procurement Tra<br>Payroll<br>Accounting Distribution | My Team<br>iiii My Team<br>iiii My Team<br>iiiiiiiiiiiiiiiiiiiiiiiiiiiiiiiiiiii | <ul> <li>Image: My Dashboard</li> <li>Set Preferences</li> <li></li></ul> |     |
| will need to select the app                                                                                                    |                                                                                 | 18<br>2018 Feb Probationary Rev<br>Fiscal Year 2018                       | iew |

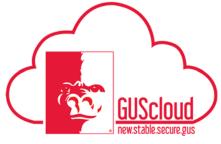

|    | My Goals: Fiscal Year 2018   Goal Plan   FY 2018 Goals - Edited Plan   Group By   Add Goal                                                                                                    |
|----|----------------------------------------------------------------------------------------------------|
| 5. | From the "Add Goal" drop down, select "New Goal"  Goal Plan FY 2018 Goals - Edited Plan Group By Add Goal  New Goal Library Goal                                                                                                    |
| 6. | <ul> <li>a. Enter Goal Name – this will be the goal name displayed on your "My Goals" page.</li> <li>Example: "Develop and implement procedures to manage the student employee appointment process."</li> </ul>                                                                                                    |
|    | Add Goal<br>* Goal Plan FY 2018 Goals - Edited Plan 6/18/17 - 6/16/18<br>* Goal Hame<br><b>b. Enter Goal Details:</b><br><b>b. Enter Goal Details:</b><br>Start Date 6/16/18<br>* Start Date 6/16/18<br>* Start Date 6/16/18 |

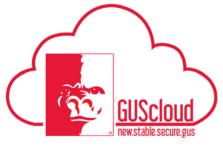

| 1. | Start Date – will be populated with first day of review period but can be changed                                                                                                    |
|----|----------------------------------------------------------------------------------------------------|
| 2. | Target Completion Date – will be populated with last day of review period but can be changed                                                                                                    |
|    | Goal Details                                                                                                    |
|    | * Start Date 6/18/17                                                                                                    |
|    | Target Completion Date 6/16/18                                                                                                    |
| 3. | additional information regarding types of goals                                                                                                    |
|    | i. Financial                                                                                                    |
|    | ii. Developmental Goal                                                                                                    |
|    | iii. Managerial Goal                                                                                                    |
|    | iv. Operational Task Goal Description Description Desc |
|    | v. Performance Improvement Goal                                                                                                    |
|    | vi. Project Goal                                                                                                    |
|    | Project Goal                                                                                                    |
| 4. | Level – leave blank – not used at this time                                                                                                    |
| 5. | Completion Percentage – select from drop down                                                                                                    |
|    | i. 0 Completion Percentage 0                                                                                                    |
|    | ii. 25 Status <sup>0</sup>                                                                                                    |
|    | iii 50                                                                                                    |
|    | iv. 75                                                                                                    |
|    | v. 100 Priority 100                                                                                                    |
| _  |                                                                                                    |
| 6. | Status – select from drop down                                                                                                    |
|    | i. Not started                                                                                                    |
|    | ii. In progress In progress                                                                                                    |
|    | iii. Completed                                                                                                    |
|    |                                                                                                    |
| 7. | Priority – populated with Medium – this can be changed                                                                                                    |
|    | i. High                                                                                                    |
|    | ii. Medium                                                                                                    |
|    | iii. Low Source High Medium                                                                                                    |
|    | Low                                                                                                    |
|    |                                                                                                    |

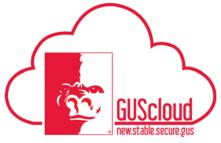

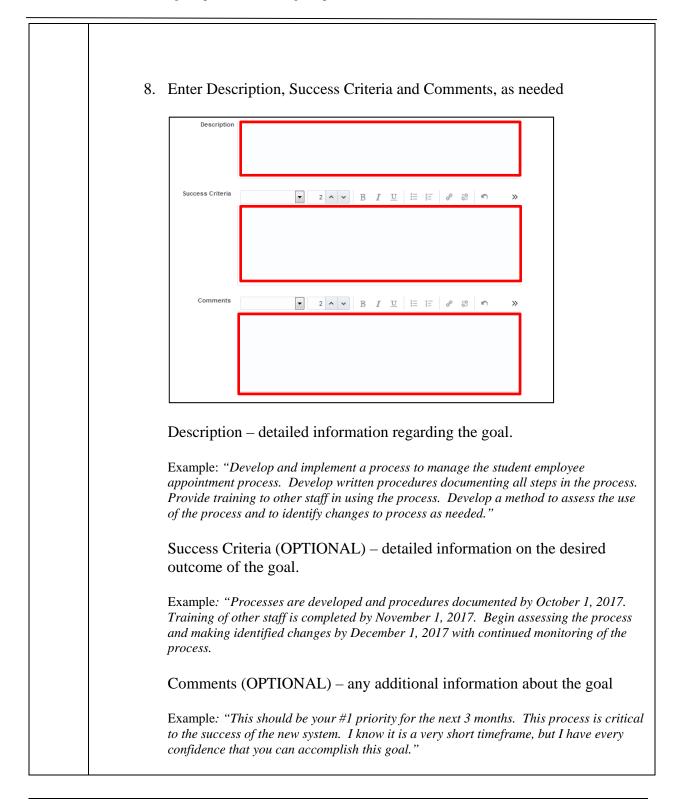

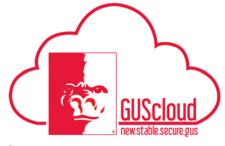

|         | ical                                                                                                   |                                                    |          |
|---------|----------------------------------------------------------------------------------------------------|----------------------------------------------------|----------|
|         | * Goal Plan FY 2018 Goals - Edite                                                                      | d Plan 6/18/17 - 6/16/18                           |          |
|         | Tasks                                                                                                  |                                                    |          |
| Goal De |                                                                                                    |                                                    |          |
|         | No data to display.                                                                                    |                                                    |          |
| 1       | Click on the "+" to add tasks                                                                          |                                                    |          |
| 1.      |                                                                                                    |                                                    |          |
|         | Tasks                                                                                                  |                                                    |          |
|         | No data to display.                                                                                    |                                                    |          |
| 2       | Enter task details                                                                                     |                                                    |          |
| ۷.      | Enter task details                                                                                     |                                                    |          |
|         |                                                                                                    |                                                    |          |
|         | * Name                                                                                                 |                                                    |          |
|         | * Type Coaching                                                                                        | Completion                                         | Medium 💌 |
|         | * Type Coaching                                                                                        |                                                    |          |
|         | Type     Coaching       Status     Not started       Start Date     2/5/18       Related Link     None | Completion<br>Percentage<br>Target Completion Date | 0        |
|         | * Type Coaching<br>Status Not started<br>Start Date 2/5/18<br>Related Link None +                      | Completion<br>Percentage                           | 0        |
|         | Type     Coaching       Status     Not started       Start Date     2/5/18       Related Link     None | Completion<br>Percentage<br>Target Completion Date | 0        |
|         | Type     Coaching       Status     Not started       Start Date     2/5/18       Related Link     None | Completion<br>Percentage<br>Target Completion Date | 0        |

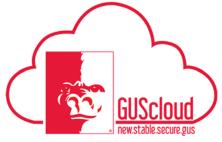

| b. | Type – select from drop down                                                                                                    |
|----|----------------------------------------------------------------------------------------------------|
|    | Type       Coaching         Conference       Job Shadowing         Job Shadowing       Image: Conference image: Conference image: Confer |
| с. | Status – select from drop down                                                                                                    |
|    | Status     Not started       Not started       In progress       Completed       Overdue                                                                                                    |
| d. | Start Date – will be populated with today's date, but can be changed                                                                                                    |
| e. | Priority (OPTIONAL) – select from drop down                                                                                                    |
|    | Priority Medium                                                                                                    |
| f. | Completion Percentage - select from drop down                                                                                                    |
|    | Completion<br>Percentage 0 25 50 75 100                                                                                                    |
| g. | Target Completion Date – enter date                                                                                                    |
|    | Target Completion Date                                                                                                    |

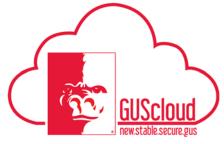

|     | h. Comments (OPTIONAL) – enter any additional information about the                                                                                                    |
|-----|----------------------------------------------------------------------------------------------------|
|     | task                                                                                                    |
|     | Comments                                                                                                    |
| 8.  | Click "Save and Close" in the upper right corner.                                                                                                    |
|     | Add Goal Save and Close Oncel Concel Concel |
| 9.  | A confirmation box will appear. Click "OK" to continue.                                                                                                    |
|     | Confirmation ×<br>The goal This is a Test Goal for the Job Aid was<br>added.                                                                                                    |
| 10. | You will return to the "My Goals" page. You can now add another goal by following Steps $5 - 10$ . After you have added all of your goals, click "Submit for Approval." This will send an email to your line manager that you have goals to be approved, edited or rejected.                                                                                                    |
|     | My Goals: Fiscal Year 2018       Goal Plan       FY 2018 Goals - Edited Plan       Goal Plan       FY 2018 Goals - Edited Plan         Add Goal                                                                                                    |
|     | New This is a Test Goal for the Job Aid Category Project Goal 50%                                                                                                    |
|     | Priority Medium Due in 131 days In progress                                                                                                    |
|     | Click on "Submit"                                                                                                    |

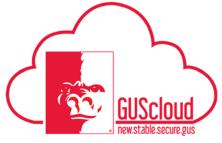

| Afte | r you submit these changes for approval, the goal plan will be read-only until the approval request is con |                                          |                     |
|------|----------------------------------------------------------------------------------------------------|------------------------------------------|---------------------|
|      | New This is a Test Goal for the Job Aid Priority Medum                                                     | Category Project Goal<br>Due in 131 days | 50%)<br>In progress |
| Ye   | ou will return to the "My Goals" pag                                                                       |                                          | Approval            |
| Go   |                                                                                                    | e. Please note the status Pending        |                     |
| Go   | al Plan FY 2018 Goals - Edited Plan Group By Add Goal V O P                                                | ending Approval                          | Project Goal        |